## Selektionskriterium Kunden

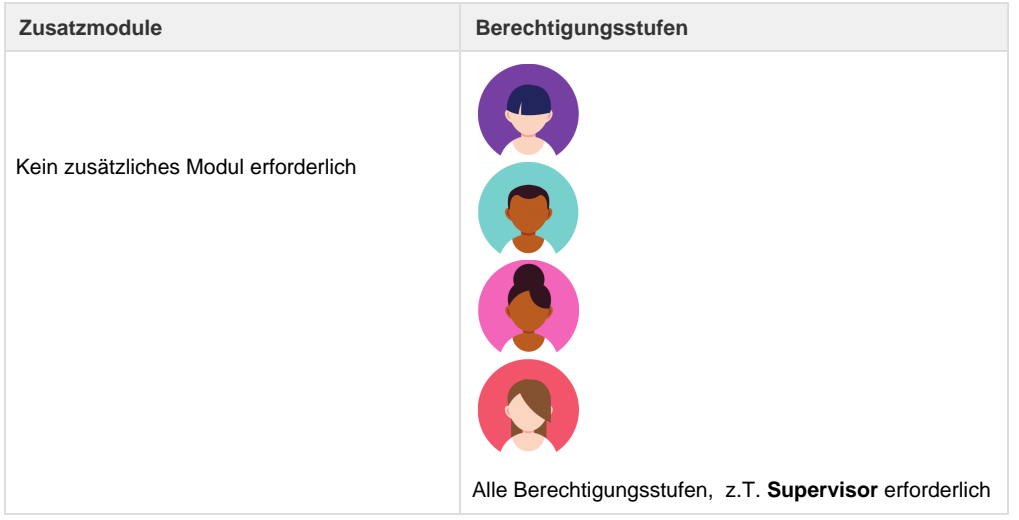

Mit den Selektionskriterien können Interessen und Präferenzen der Kunden gespeichert und später zu Marketingzwecken ausgewertet werden. Die Selektionskriterien können individuell pro Mandant angepasst werden.

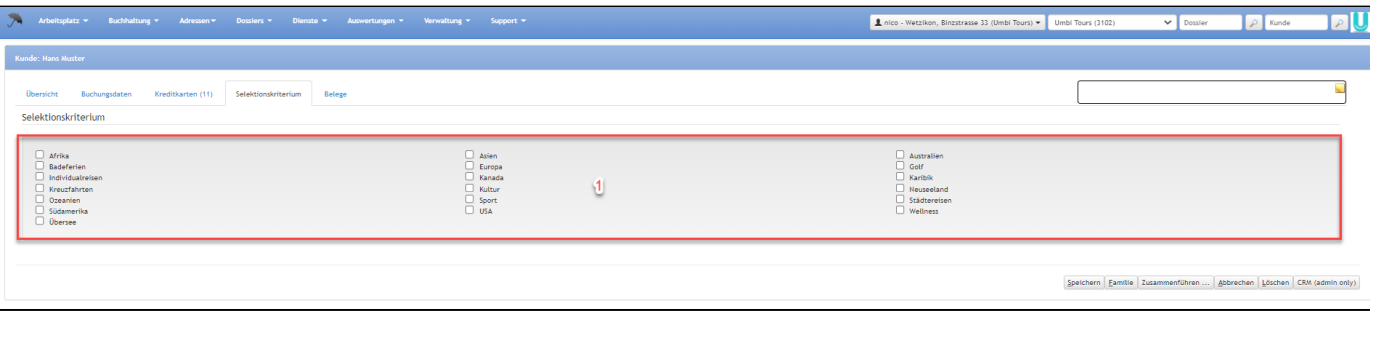

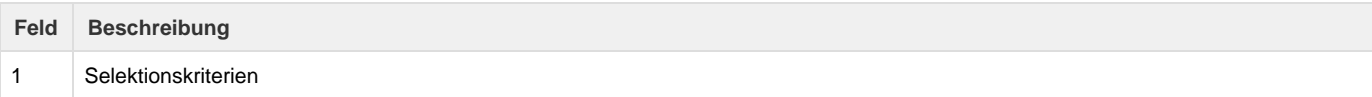

## **Arbeitsabläufe / Prozesse**

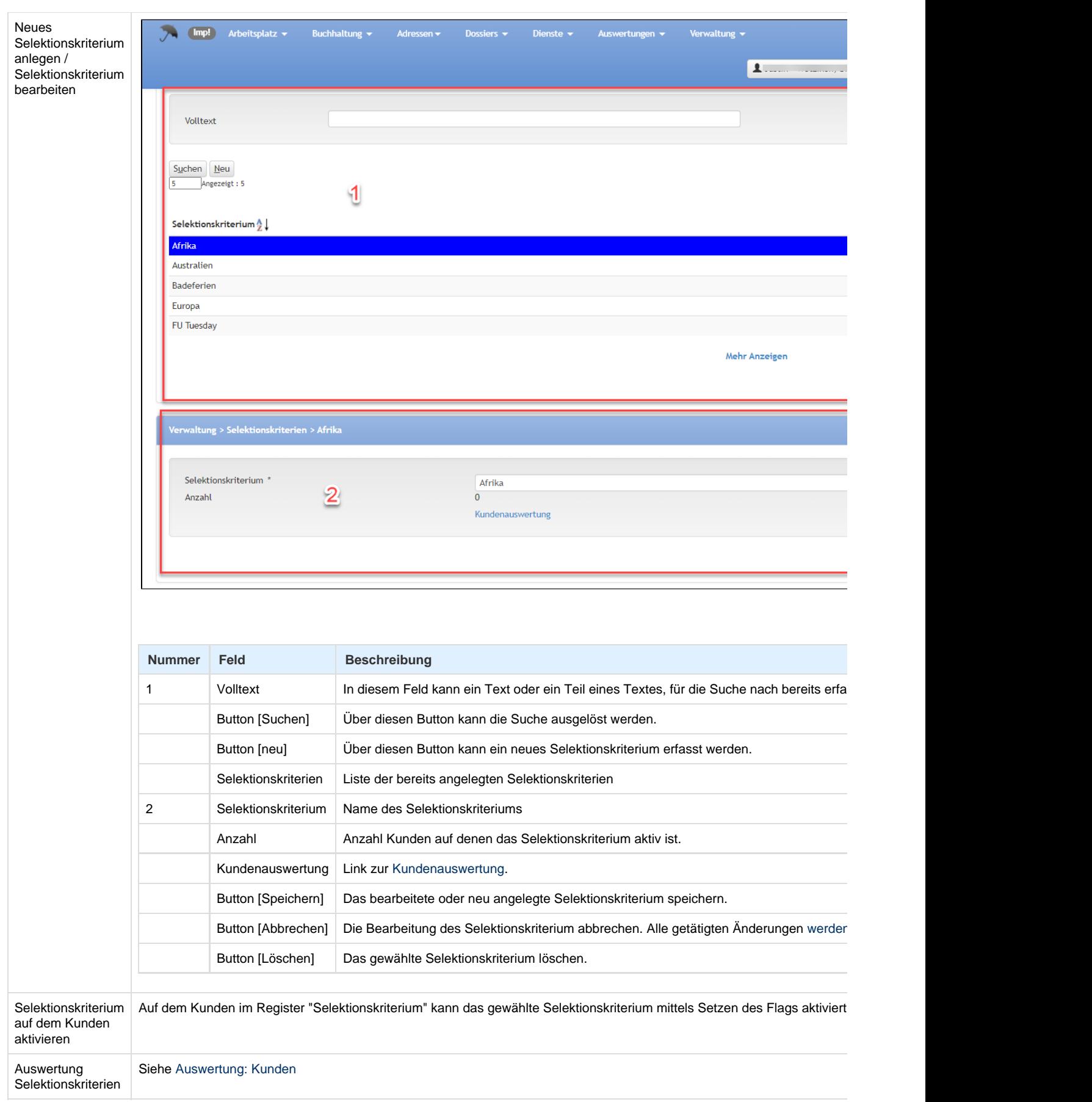